### Errors in Code…

• Problem: Code does not work…

•Question: What should I do?

### General Hints

• Find infinite loops using test-outputs

• e.g. std::cout << "Hi";

### General Hints

• Find infinite loops using test-outputs

• e.g. std::cout << "Hi";

•Output variables using std::cout

```
#include <iostream>
int main () {
    const int n = 6;
    // Compute n^12
    int prod = 1;
    for (int i = 1; 1 \le i \le 13; +i)
        prod *= n;
    // Output stars
    for (int i = 1; i < prod; ++i)
        std::cout << "*";
    std::cout << "\n";
    return 0;
}
```
Problem: This code **does not stop**…

#### **10 Intinite** Find **infinite loops** using  $\mathbf{f} = \mathbf{f} \cdot \mathbf{f} + \mathbf{f} \cdot \mathbf{f} + \mathbf{f} \cdot \mathbf{f} + \mathbf{f} \cdot \mathbf{f} + \mathbf{f} \cdot \mathbf{f} + \mathbf{f} \cdot \mathbf{f} + \mathbf{f} \cdot \mathbf{f} + \mathbf{f} \cdot \mathbf{f} + \mathbf{f} \cdot \mathbf{f} + \mathbf{f} \cdot \mathbf{f} + \mathbf{f} \cdot \mathbf{f} + \mathbf{f} \cdot \mathbf{f} + \mathbf{f} \cdot \mathbf{f} + \mathbf{f} \cdot \mathbf{f} + \mathbf{$ **prod \*= n; test-outputs**

**return 0;**

**}**

```
#include <iostream>
int main () {
    const int n = 6;
    // Compute n^12
    int prod = 1;
    for (int i = 1; 1 \le i \le 13; +i)
        prod *= n;
    // Output stars
    for (int i = 1; i < prod; ++i)
        std::cout << "*";
    std::cout << "\n";
    return 0;
}
```
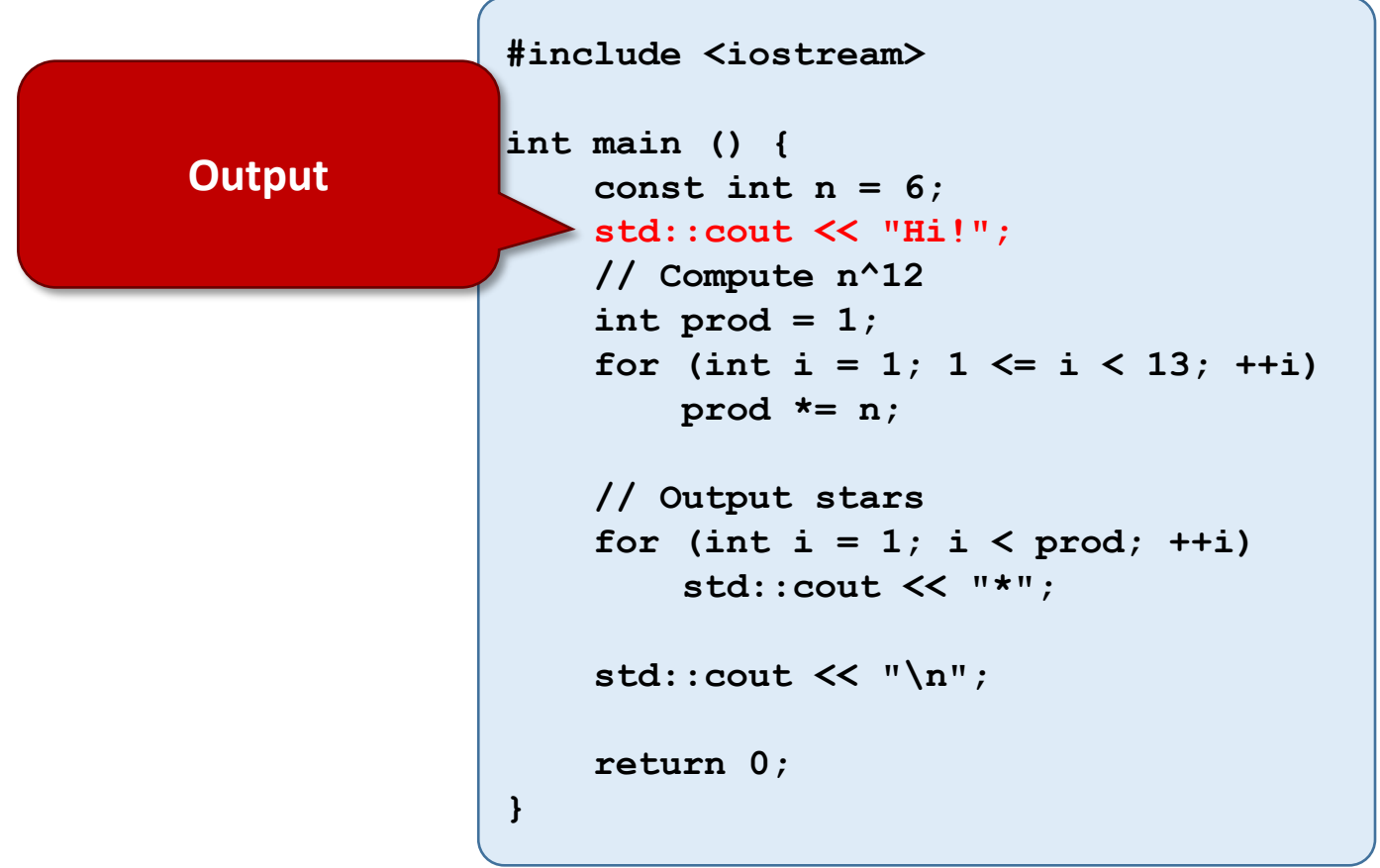

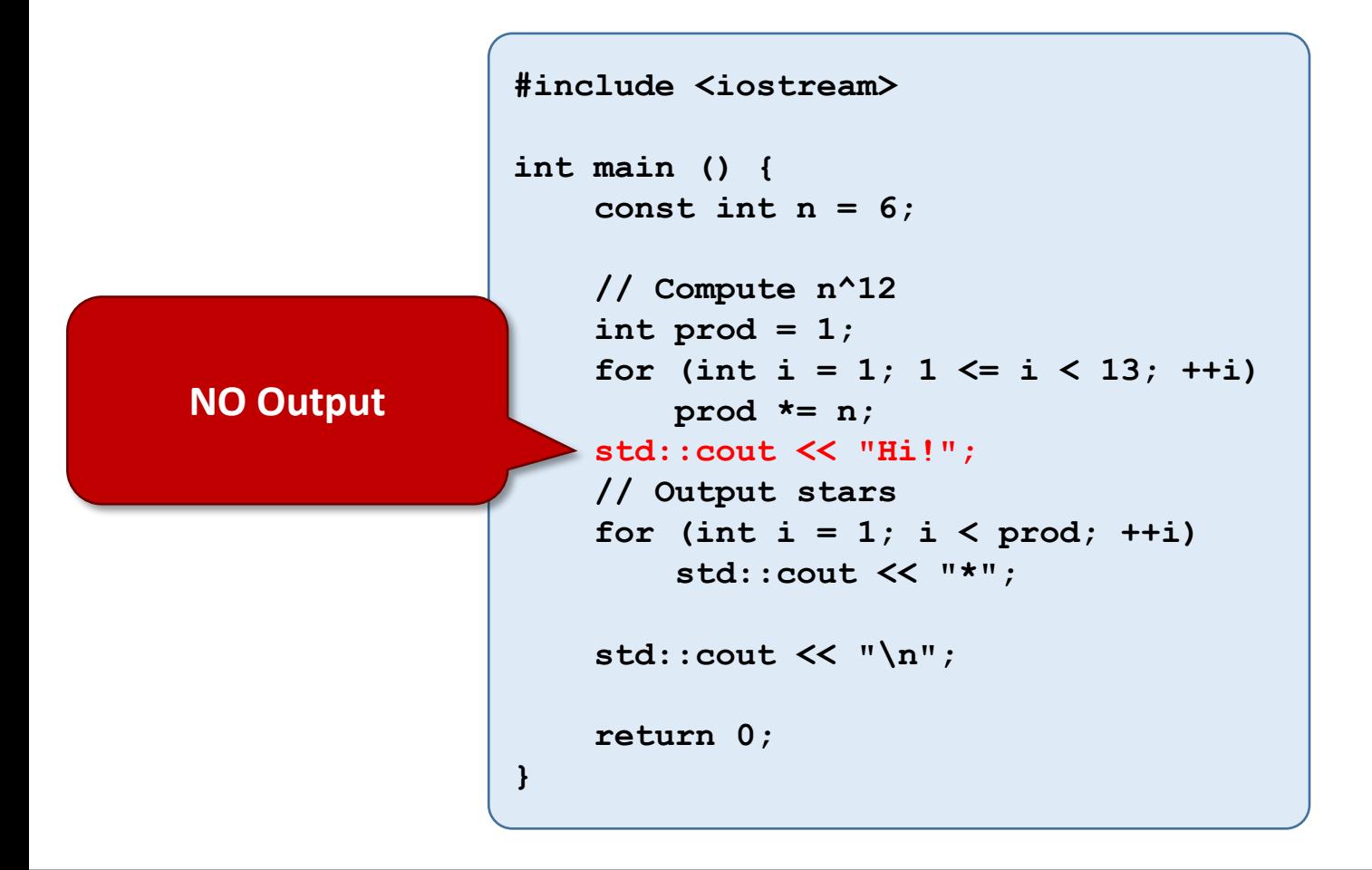

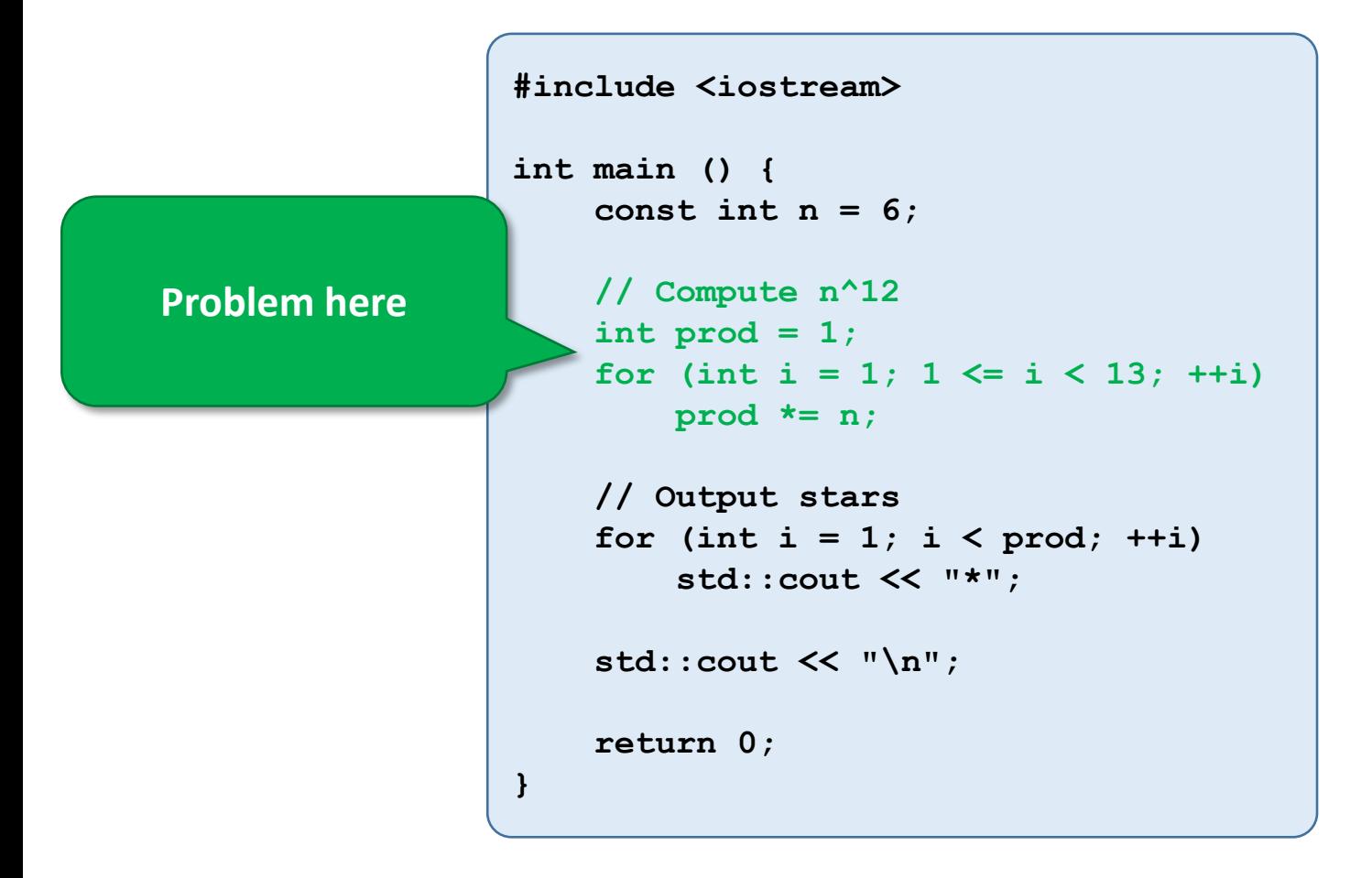

```
#include <iostream>
int main () {
    const int n = 6;
    // Compute n^12
    int prod = 1;
    for (int i = 1; 1 \le i \le 13; +i)
        prod *= n;
    // Output stars
    for (int i = 1; i < prod; ++i)
        std::cout << "*";
    std::cout << "\n";
    return 0;
}
                                           Note:
                                              Condition only
                                                candidate
```
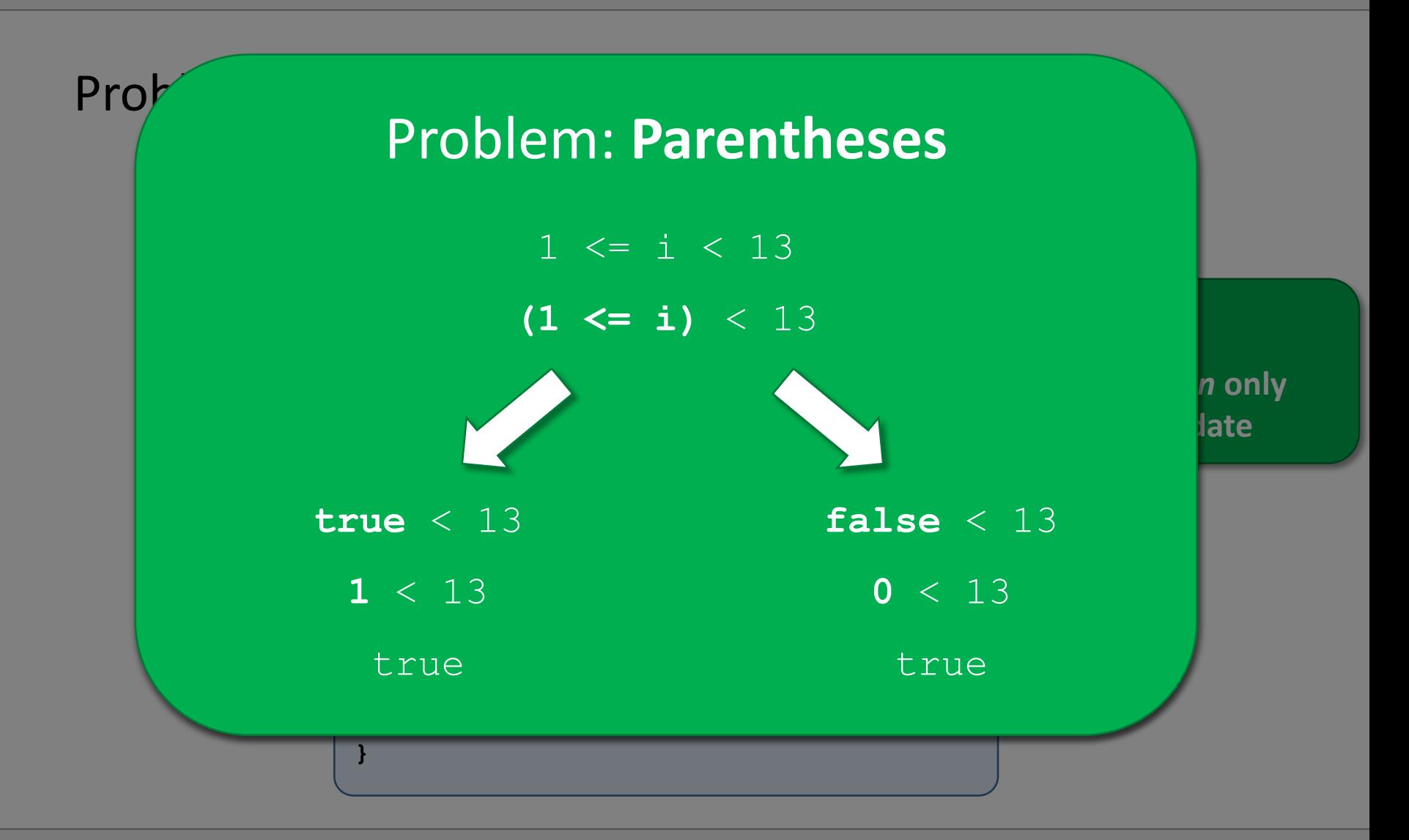

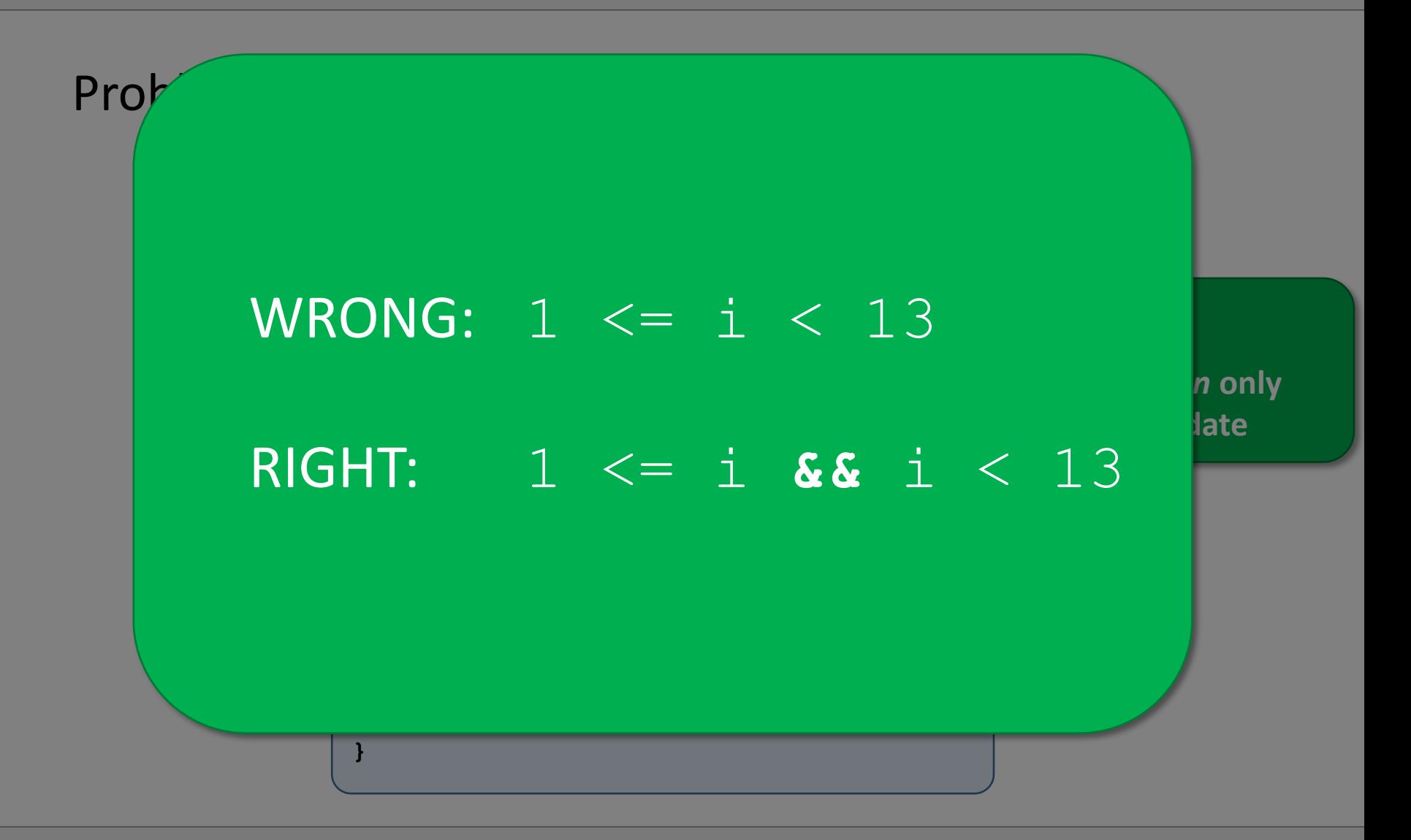

#### This works!

```
#include <iostream>
int main () {
    const int n = 6;
    // Compute n^12
    int prod = 1;
    for (int i = 1; 1 \le i \le k i \le 13; +i)
        prod *= n;
    // Output stars
    for (int i = 1; i < prod; ++i)
        std::cout << "*";
    std::cout << "\n";
    return 0;
}
```
• Now program finishes.

• Now program finishes.

• But **no output**. :-(

```
#include <iostream>
int main () {
    const int n = 6;
    // Compute n^12
    int prod = 1;
    for (int i = 1; 1 \le i \le k i \le 13; +i)
        prod *= n;
    // Output stars
    for (int i = 1; i < prod; ++i)
        std::cout << "*";
    std::cout << "\n";
    return 0;
}
```
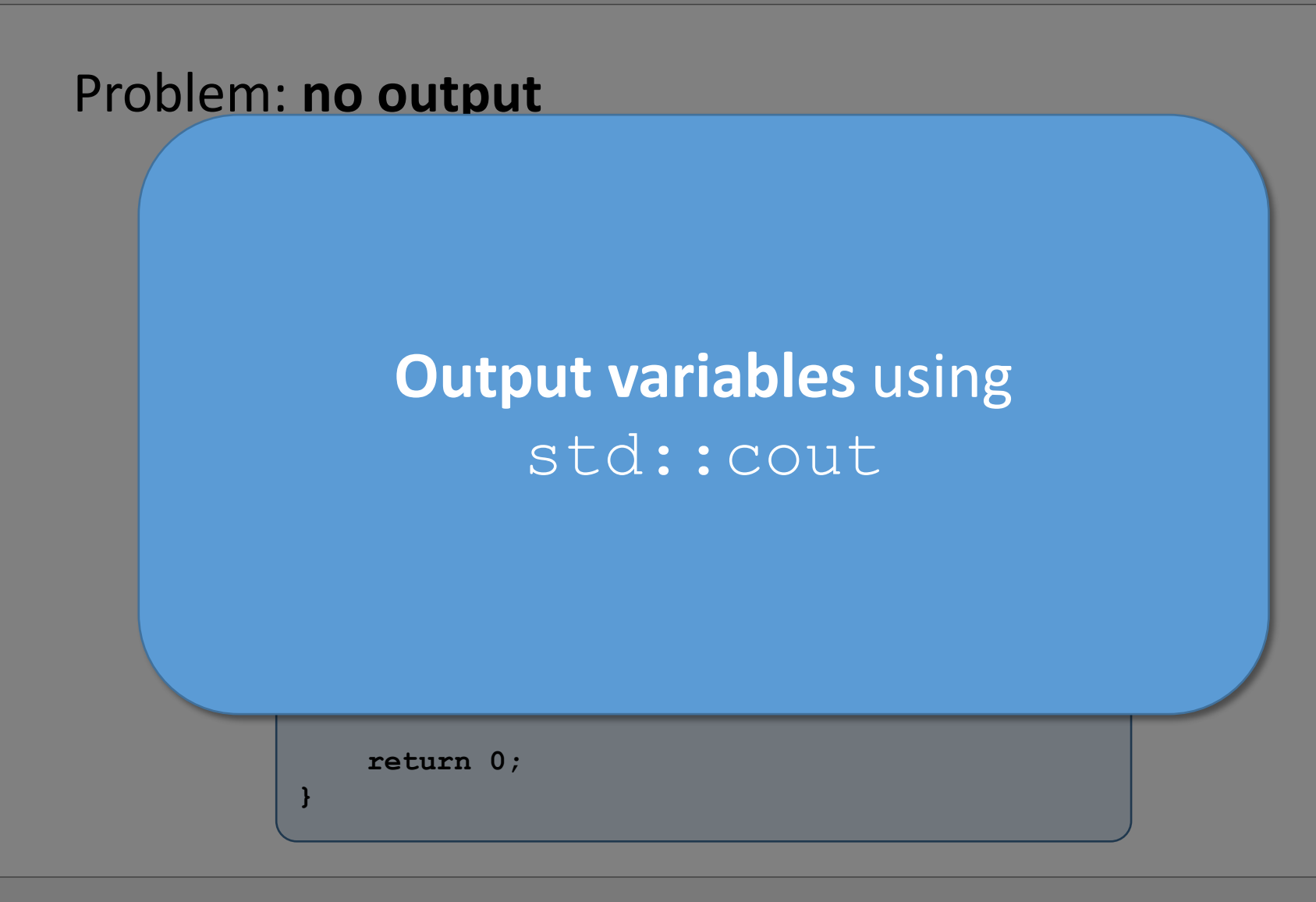

```
#include <iostream>
int main () {
    const int n = 6;
    // Compute n^12
    int prod = 1;
    for (int i = 1; 1 \le i \le k i \le 13; +i)
        prod *= n;
    // Output stars
    for (int i = 1; i < prod; ++i)
        std::cout << "*";
    std::cout << "\n";
    return 0;
}
```
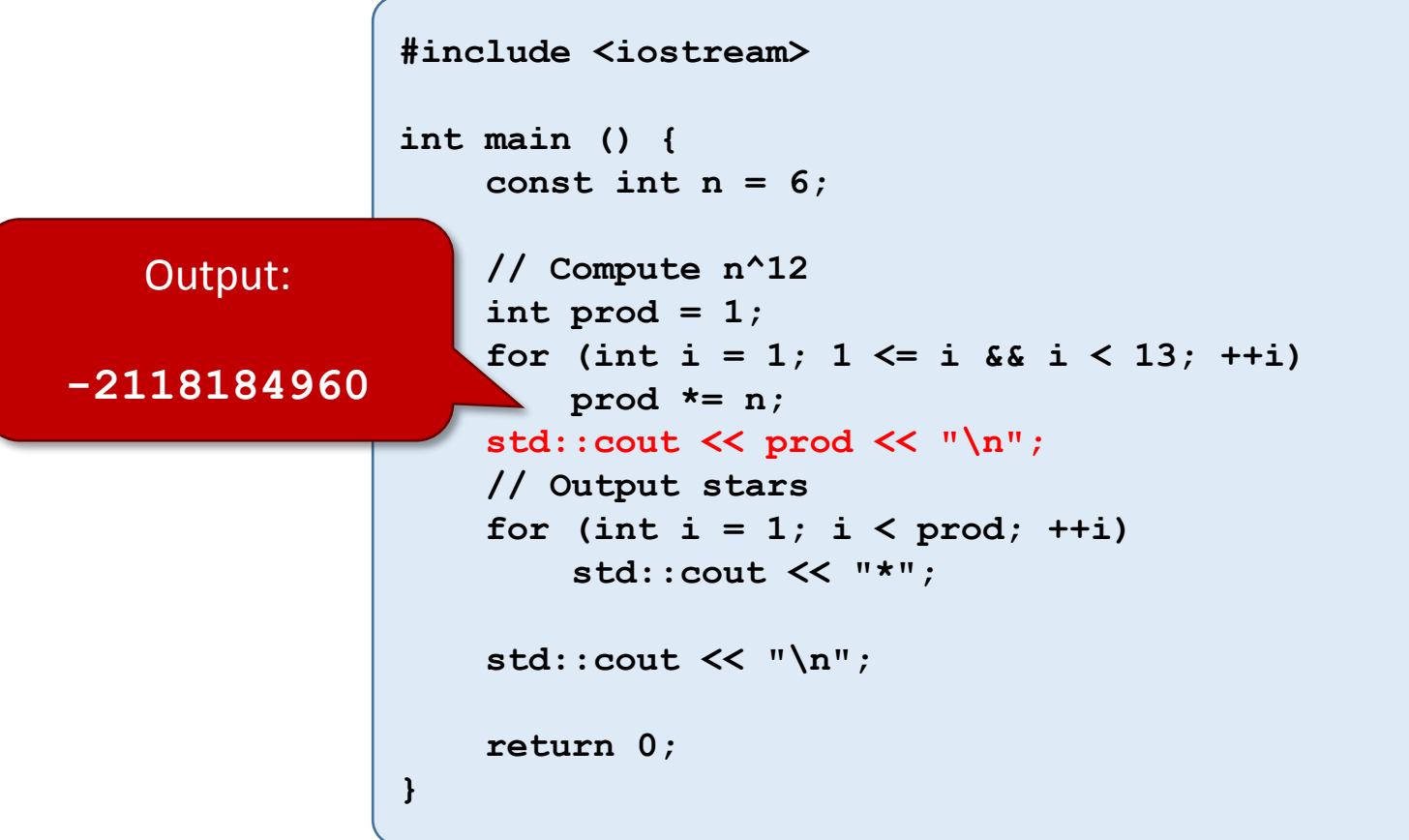

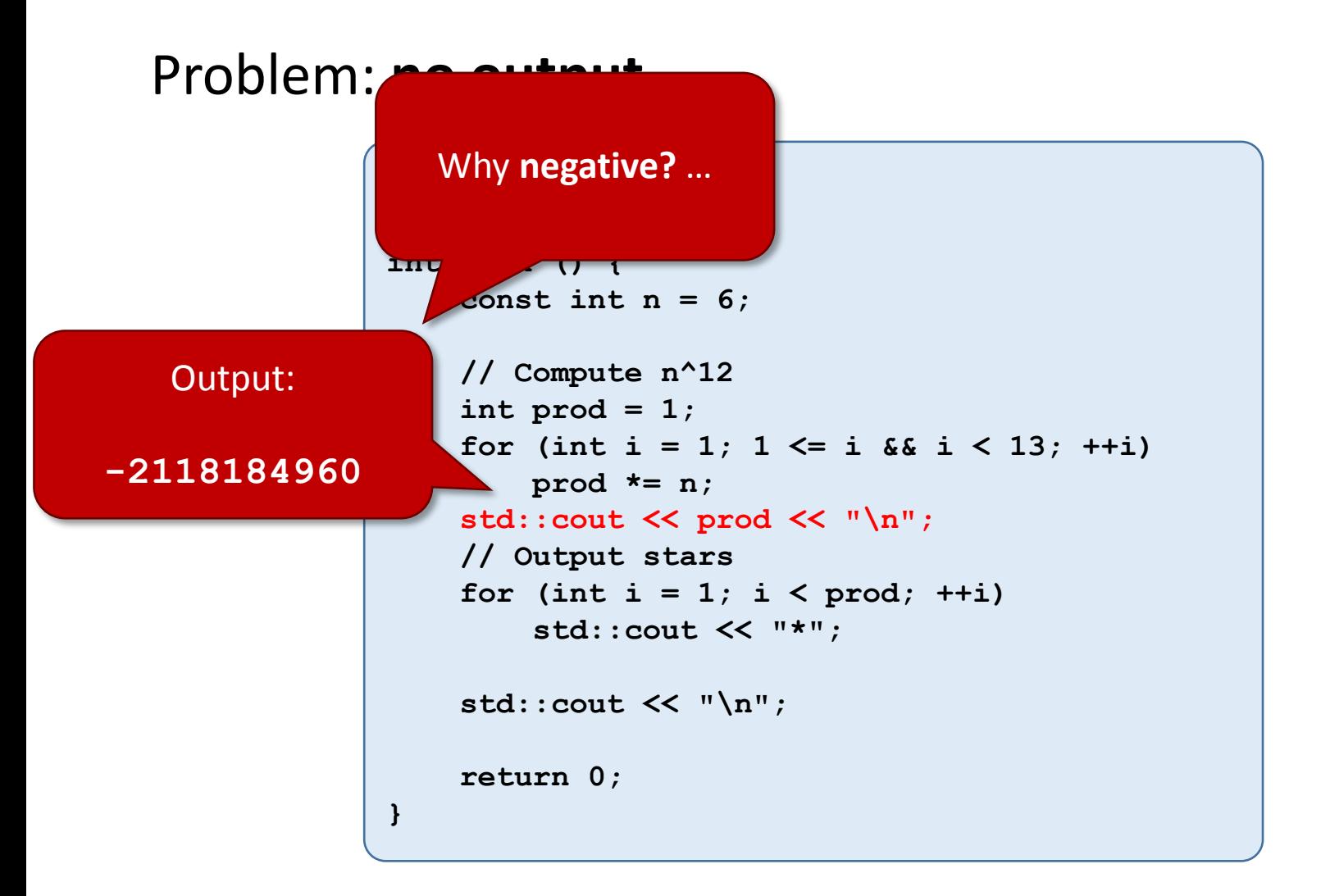

```
#include <iostream>
int main () {
    const int n = 6;
    // Compute n^12
    int prod = 1;
    for (int i = 1; 1 \le i \le k i (13; +i)prod *= n;
   // Output stars
    for (int i = 1; i < prod; ++i)
        std::cout << "*";
    std::cout << "\n";
    return 0;
}
                                            Problem here
```
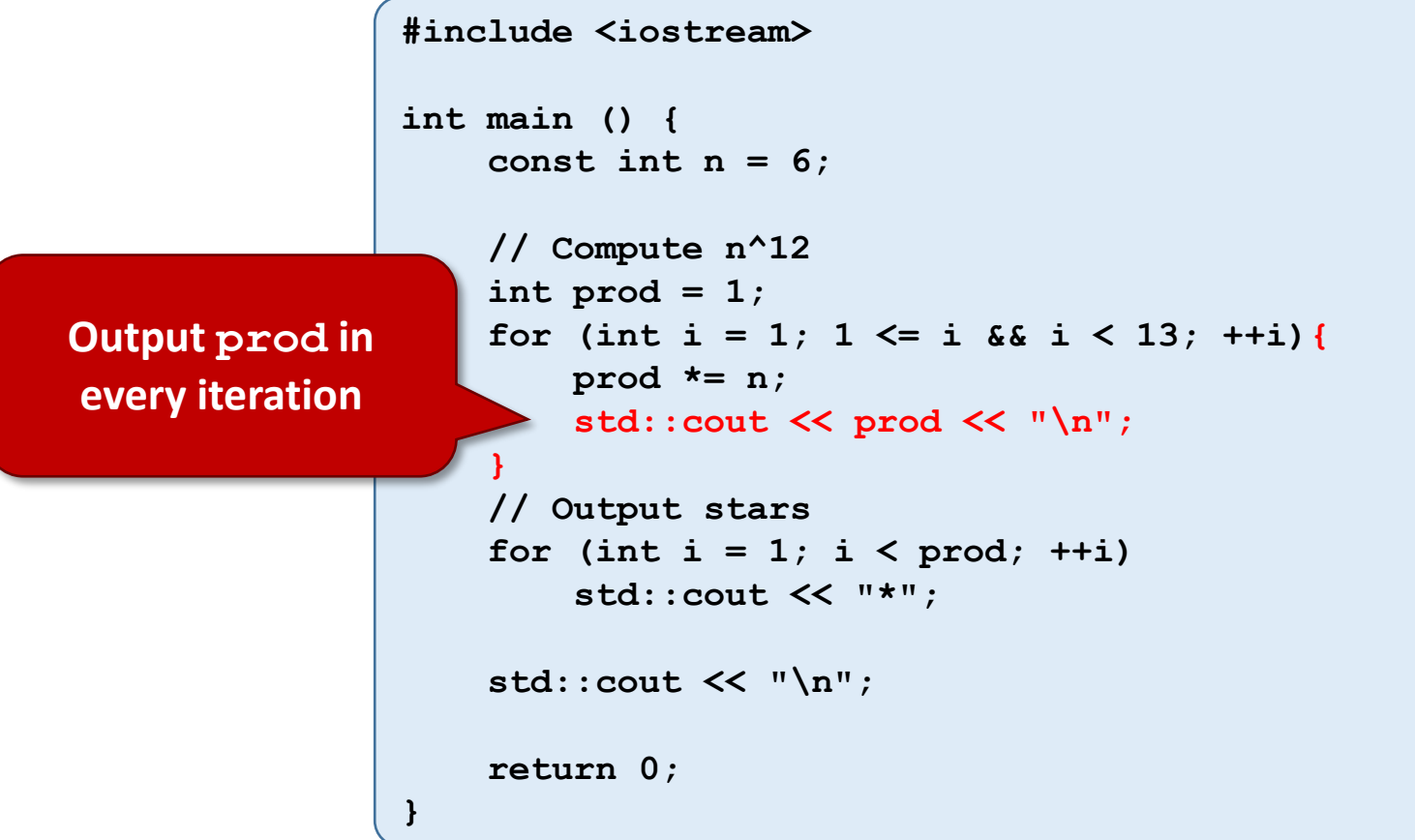

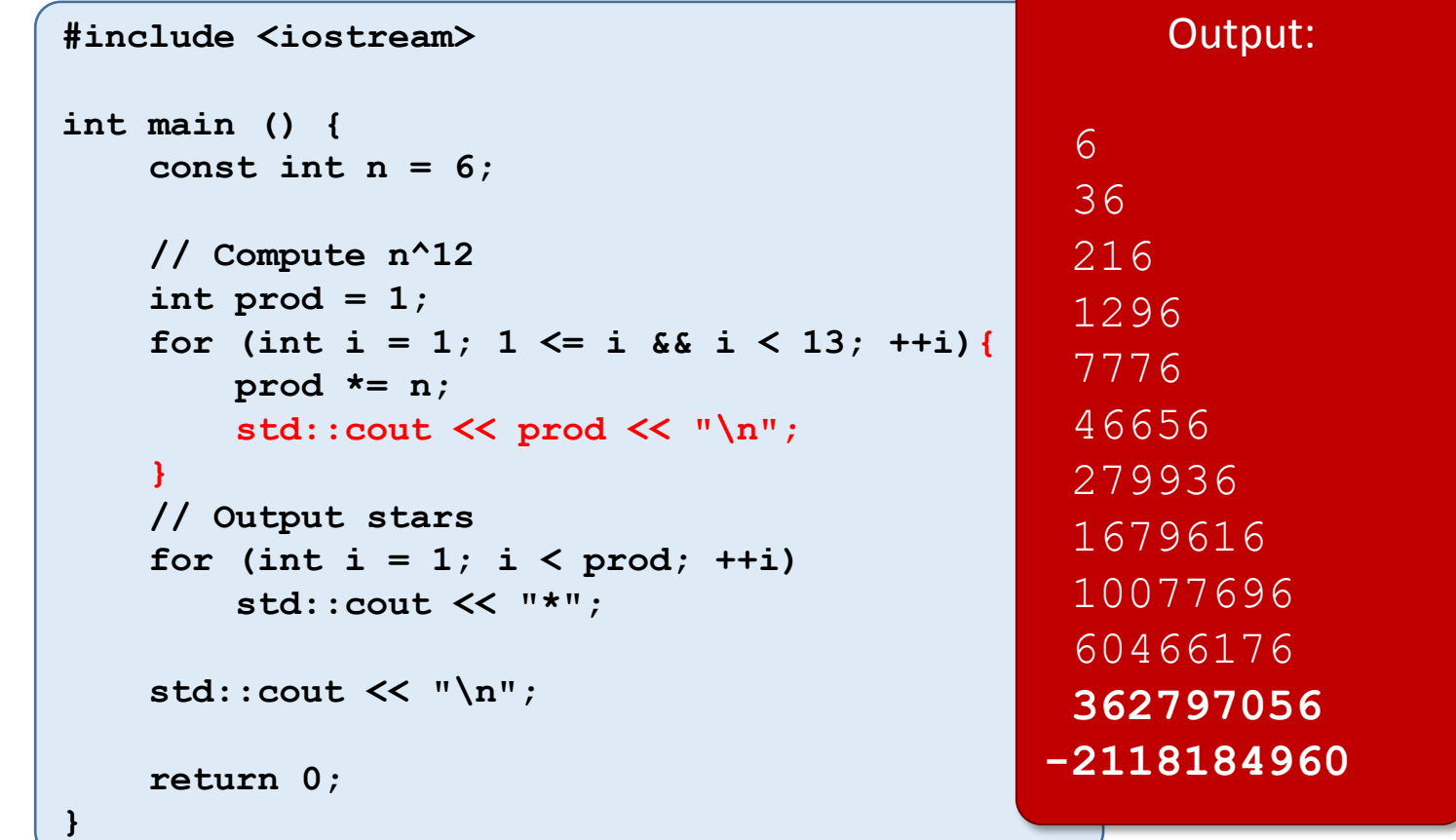

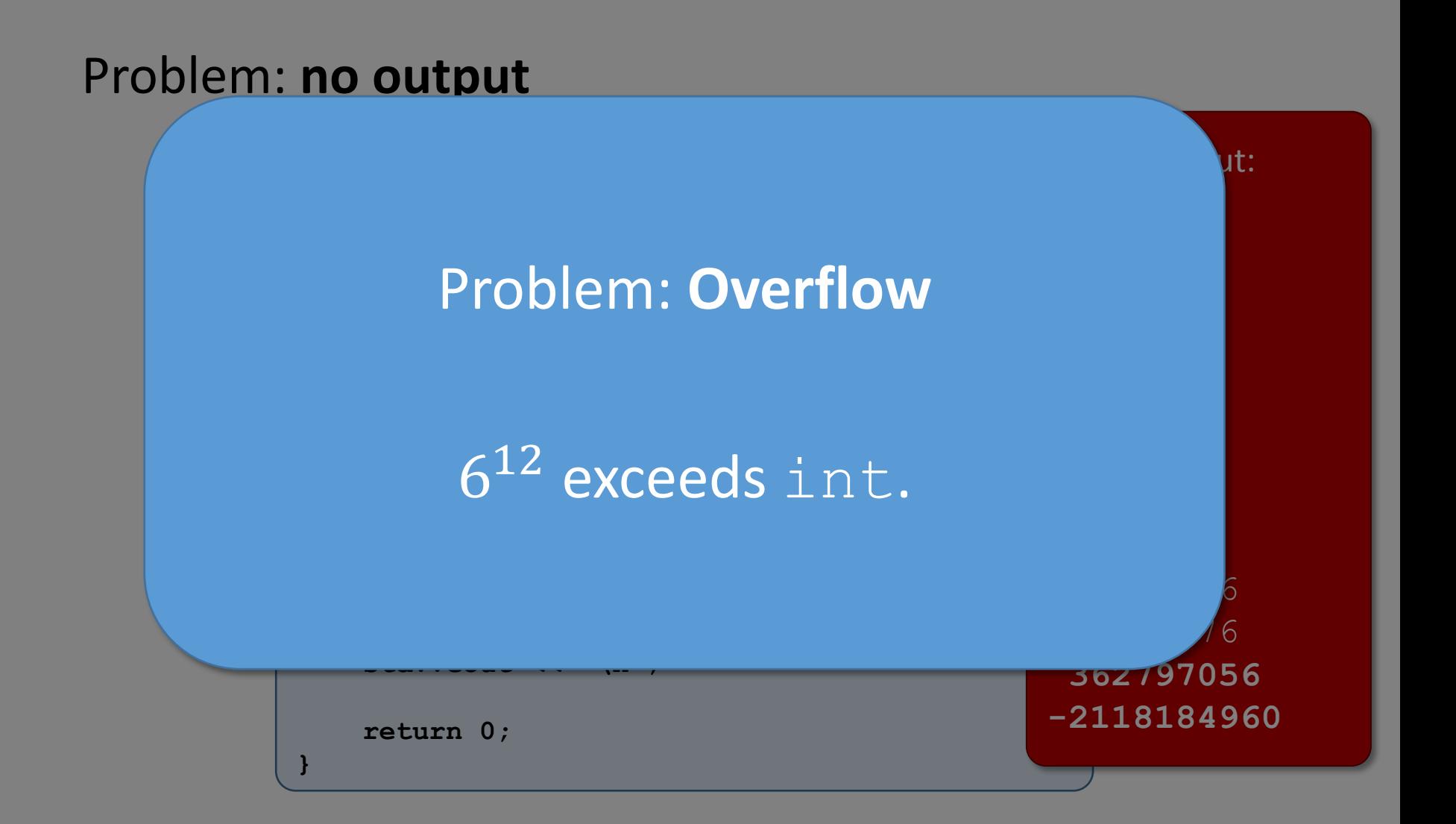